**JNG Organisation ESIEE FICHES OUTILS** 

# **PARETO – LA LOI DES 80/20** (Outil de résolution)

# **1) ORIGINE DE LA LOI DE PARETO ou LOI DES 80/20**

Le principe de Pareto doit son nom à l'économiste italien Vilfredo Pareto, qui à la fin du XIXe siècle, après avoir analysé les données fiscales de plusieurs pays, a énoncé une loi de répartition des richesses selon un coefficient variant selon les pays.

Bien que ses travaux n'impliquent pas nécessairement une répartition 80-20, cette distribution est aujourd'hui connue sous le nom de loi de Pareto, principe des 80-20 ou encore loi des 80-20.

Cette répartition est constatée de manière empirique dans de nombreux domaines pour lesquels environ 80 % des effets sont générés par 20 % des causes.

#### **Quelques exemples**

- ✓ 20 % des clients représentent 80 % du Chiffre d'Affaires
- ✓ 20% des produits représentent 80% du Chiffre d'Affaires
- ✓ 20% des ventes représentent (environ) 80% de la marge bénéficiaire
- ✓ 20% des indicateurs fournissent 80% de l'information de gestion
- ✓ 20% du personnel total est concerné par 80% des accidents du travail
- ✓ 20% des causes peuvent être à l'origine de 80% des défauts
- ✓ 20% des clients sont à l'origine de 80% des réclamations
- ✓ 20% des pièces stockées dans une entreprise représentent 80% de la valeur du stock
- ✓ 20% des fournisseurs représentent 80% du volume d'achat total
- ✓ 20% de l'effectif d'une entreprise représente 80% de la masse salariale
- ✓ 20% de votre activité fournit 80% de vos résultats
- ✓ 20% de la population paie 80% des impôts
- ✓ 20% des entreprises réalisent 80% du PIB
- ✓ 20% des problèmes représentent 80% des préoccupations

Joseph JURAN est à l'origine d'une variante du principe PARETO « la méthode ABC » dans laquelle les données ne sont pas réparties en deux groupes mais en trois. Cette classification dépendra bien évidemment des activités concernées. Par exemple dans le domaine de la gestion des stocks, la classification ABC se traduit de la façon suivante :

- $\checkmark$  La classe A est composée des 20% des articles représentant 80% de la valeur totale des stocks ;
- $\checkmark$  La classe B est composée des 30% des articles représentant 15% de la valeur totale des stocks ;
- $\checkmark$  La classe C est composée des 50% des articles représentant 5% de la valeur totale des stocks.

#### **2) COMMENT APPLIQUER CONCRETEMENT LA LOI DE PARETTO ?**

Le principal enseignement que l'on peut tirer du principe de PARETO comme le démontrent les exemples ci-avant ? c'est qu'il existe de nombreuses situations pour lesquelles 80% des effets sont produits par 20% des causes.

Cet enseignement est prometteur pour peu que l'on sache tirer parti de cet effet de levier.

Dans le domaine du kaizen, chaque fois que des analyses de problèmes permettent d'identifier des causes de dysfonctionnements, il est indispensable de vérifier si l'effet 80/20 joue favorablement. En effet si l'analyse démontre qu'un petit nombre de causes sont à l'origine d'une grande proportion d'effets (90/10 ou 80/20 ou 70/30), l'équipe chargée de l'amélioration saura définir ses priorités d'actions et une fois que les dysfonctionnements majeurs seront solutionnés, elle pourra se consacrer à d'autres travaux également urgents, sans renoncer pour autant à traiter le reste des causes qui ne sont à l'origine que d'une faible part d'effets.

# **2) LA MÉTHODE : COMMENT CONSTRUIRE UN DIAGRAMME 20-80 ?**

Le diagramme de Pareto se présente sous la forme d'un histogramme groupé, dont les plus grandes colonnes, celles qui représentent les valeurs les plus élevées, sont placées par ordre décroissant. Une colonne de cumul indique l'importance relative cumulée de ces lignes. L'intérêt du diagramme de Pareto est de montrer que dans un premier temps il est plus productif de traiter en priorité les trois ou quatre premières causes de dysfonctionnement plutôt que de chercher à résoudre les causes dont l'influence des effets par rapport au total est faible.

# FICHE 12

## **3) CONSTRUIRE UN DIAGRAMME DE PARETO**

Dans l'exemple suivant nous allons étudier les heures perdues suite à des incidents qui sont survenus au cours d'un mois de production dans un atelier de 20 presses à emboutir qui fonctionne en 3 équipes de 8h sur 5 jours par semaine. L'objectif de ce travail est de vérifier si le principe de PARETO s'applique et de connaitre quels sont les incidents qui contribuent le plus au volume d'heures perdues. Excel se prête parfaitement à ce type travail.

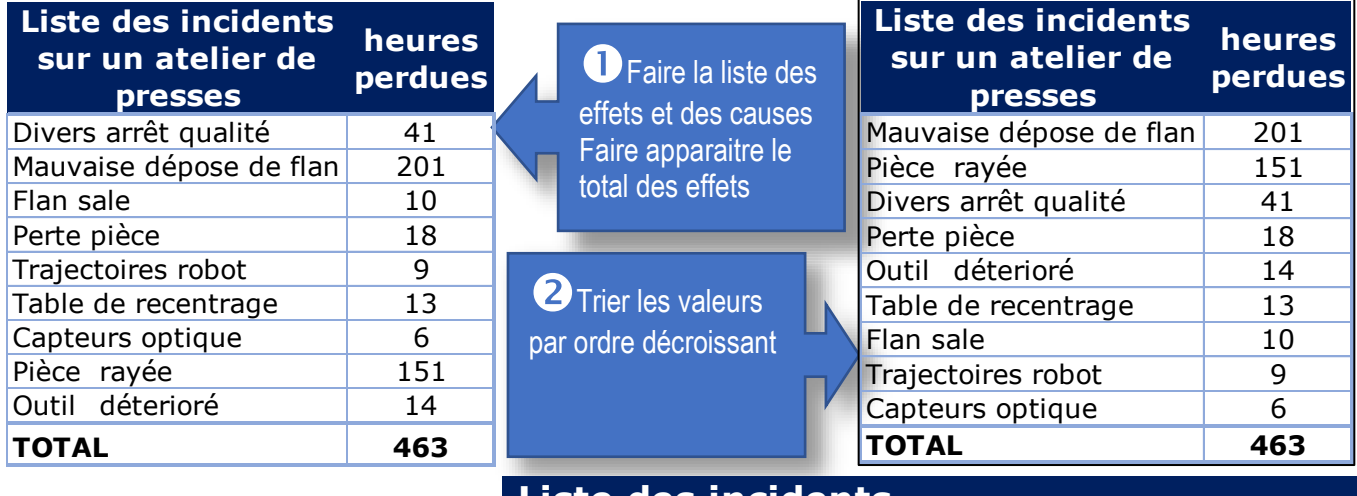

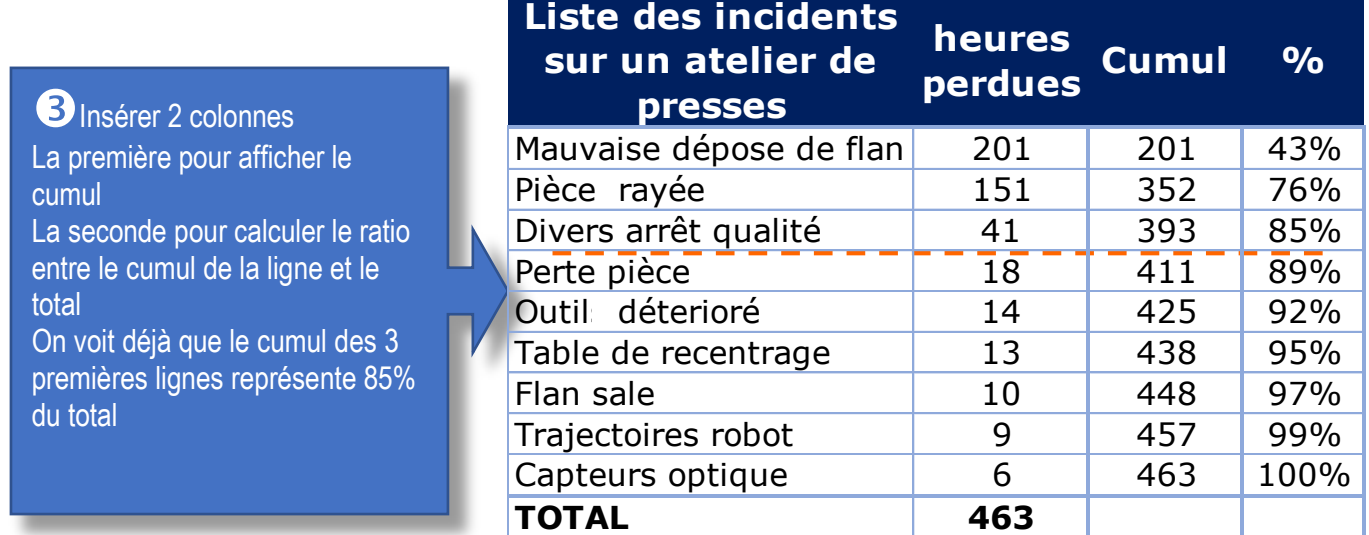

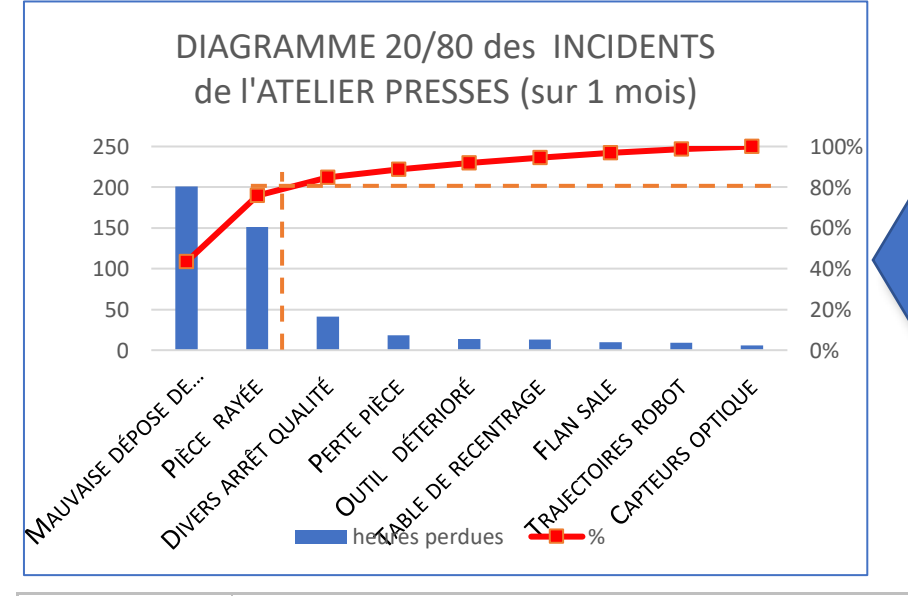

**O** Tracer le graphe sur les 2 série de données suivantes.

- 1) La colonne des effets (décroissant) en sélectionnant le type de graphique « Histogramme groupé »
- 2) La colonne des pourcentages cumulés en sélectionnant le type de graphique « Courbes avec marques » et choisir « échelle secondaire »

**Qui Fait quoi** | lest intéressant de faire cet exercice chaque fois que vous allez devoir travailler sur une liste de données pour mettre en évidence (ou pas) l'effet de levier d'une répartition PARETO 70/30 ou 80/20 ou 90/10